Zbornik radova PrimMath<sup>[2001]</sup> Mathematica u znanosti, tehnologiji i obrazovanju Zagreb, 27–28. 9. 2001. pp. 201–206

# Jedna primjena Mathematice u teorijskoj fizici elementarnih čestica

Krešimir Kumerički<sup>\*</sup>

#### **Saˇzetak**

*U fizici elementarnih ˇcestica stalna je potreba za izraˇcunavanjem velikog broja tzv. Feynmanovih dijagrama tj. doprinosa kvantnomehaniˇckoj amplitudi vjerojatnosti nekog fizikalnog procesa. Stupnjevi tog procesa su:* (1) *generiranje svih doprinose´cih dijagrama,* (2) *odredivanje pripadaju´cih amplituda,* (3) *izraˇcun tragova umnoˇzaka Diracovih matrica u tim amplitudama,* (4) *algebarsko pojednostavljivanje izraza uporabom kinematiˇckih svojstava procesa i* (5) *konaˇcno analitiˇcko ili numeriˇcko izvrijednjavanje amplitude. Predstavljanjem softverskih paketa* FeynArts, FeynCalc, FormCalc, LoopTools *i naˇsih proˇsirenja nekih od njih, prikazujemo kako Mathematica omogu´cuje potpunu automatizaciju ˇcitavog ovog procesa.*

Ključne riječi: Feynmanovi dijagrami, FeynArts, FeynCalc, FormCalc, LoopTools

#### **Abstract**

*In the elementary particle physics there is a constant need for calculation of the large number of Feynman diagrams,* i. e. *of contributions to the quantum mechanical probability amplitude of some physical process. Stages of this procedure are:* (1) *generation of all contributing diagrams,* (2) *determination of corresponding amplitudes,* (3) *calculation of traces of products of Dirac matrices,* (4) *algebraic simplification of expressions using kinematical properties of the physical process,* (5) *final analitical or numerical evaluation of the amplitude. By presenting software packages* FeynArts, FeynCalc, FormCalc, LoopTools *and our extensions of some of these, we show how Mathematica enables complete automatization of the whole procedure.*

<sup>\*</sup>Fizički odsjek Prirodoslovno-matematičkog fakulteta, Sveučilište u Zagrebu

### **1. Uvod**

Kvantna teorija polja, svojevrsni spoj kvantne mehanike i specijalne teorije relativnosti, predstavlja osnovni alat suvremene fizike za prouˇcavanje temeljnih prirodnih sila: elektromagnetizma te jake i slabe nuklearne sile.Njenu kvalitetu odliˇcno ilustrira ˇcinjenica da su joj predvidanja u domeni elektromagnetizma do na desetak decimalnih mjesta u skladu s eksperimentom, čineći je tako možda najboljom teorijom u čitavoj fizici.

Nažalost, nije poznato ni jedno egzaktno rješenje jednadžbi gibanja ove teorije u više od dvije prostorno-vremenske dimenzije pa da bi se uspostavila korespondencija s eksperimentom pribjegava se približnom rješavanju putem računa smetnje. U tu svrhu su Feynman, Schwinger i Tomonaga razvili specijalno prilagođeni relativistički račun smetnje u kojem se vjerojatnosti fizikalnih procesa razmjerno jednostavno mogu povezati sa članovima Lagrangeove funkcije koja opisuje pojedino međudjelovanje, za što su 1965. godine dobili i Nobelovu nagradu iz fizike.

U tom računu središnje mjesto zauzimaju tzv. Feynmanovi dijagrami koji omogu´cuju ispisivanje izraza za vjerojatnost nekog procesa jednostavnom kombinatorikom: Članovi Lagrangeove funkcije teorije određuju moguće vrhove i linije koje onda slažemo u Feynmanov dijagram na sve moguće načine koji su u skladu sa zadanim ulaznim i izlaznim ˇcesticama procesa.Takoder, *n*-tom redu razvoja raˇcuna smetnje odgovaraju svi mogu´ci dijagrami s *n*−1 zatvorenih petlji. Nakon konstrukcije svih dijagrama ispisujemo tzv. Feynmanovu amplitudu  $vje rojatnosti$  pridružujući komponentama svakog dijagrama odgovarajući izraz dan Feynmanovim pravilima koja su dana Lagrangeovom funkcijom teorije vidi sliku 1.Kvadriranjem Feynmanove amplitude, u skladu s aksiomima kvantne mehanike, te množenjem s odgovarajućim kinematičkim faktorima dobivamo traženu vjerojatnost procesa.

Oˇcito je kako je dobar dio ovog raˇcunskog procesa vrlo pogodan za automatizaciju na računalu. Pored toga, automatizacija je nužnost za složenije modele ili za račune u višem redu računa smetnje (dvije ili više petlji) kada ukupan broj Feynmanovih dijagrama može biti i nekoliko stotina ili čak tisuća. Tako je i razvijen niz raˇcunalnih programa za automatizaciju pojedinih dijelova ovog procesa, a mi ´cemo u ostatku ovog prikaza predstaviti neke od njih, napisane kao Mathematica paketi, koje koristimo u svom radu.

$$
= \frac{i(k_{\mu}\gamma^{\mu}+m)}{k^{2}-m^{2}}
$$
\n
$$
\Rightarrow \qquad \gamma = i e M_{W} g_{\mu\nu}
$$
\n
$$
W = \gamma
$$

Slika 1. Primjeri tzv. Feynmanovih pravila za pridruživanje amplituda vjerojatnosti dijelovima Feynmanovih dijagrama. Ovdje su za ilustraciju dana Feynmanova pravila za fermionsku liniju te za vrh medudjelovanja *W* bozona, Higgsovog bozona i fotona u standardnom modelu fizike elementarnih čestica. Za značenje pojedinih simbola vidi tekst nakon jednadžbe (1)

## **2. Automatizacija raˇcuna Feynmanovih dijagrama** *Mathematicom*

Kako je objašnjeno u uvodu, prvi korak u računu vjerojatnosti nekog fizikalnog procesa je konstrukcija svih mogu´cih Feynmanovih dijagrama koji realiziraju taj proces u datom redu računa smetnje. FeynArts paket [1] to radi automatski za nekoliko osnovnih modela fizike elementarnih čestica. Pokazat ćemo to na primjeru izraˇcuna vjerojatnosti raspada *t* kvarka na *c* kvark i foton u okviru tzv. Standardnog modela fizike elementarnih čestica.

U prvom koraku FeynArts generira sve moguće topologije dijagrama. Korisnik zadaje samo broj petlji, broj ulaznih i broj izlaznih čestica. Funkcija CreateTopologies onda generira sve moguće topologije rekurzivnim algoritmom. Neke od topologija za naš proces prikazane su na slici 2.

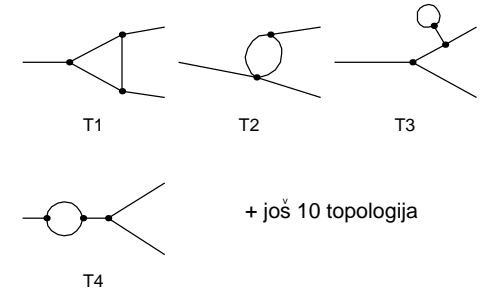

**Slika 2**. Neke od 14 topologija Feynmanovih dijagrama s jednom petljom za proces raspada jedne čestice na dvije. Ovo je rezultat CreateTopologies[1, 1 -> 2].

U sljede´cem koraku iscrtavaju se svi Feynmanovi dijagrami tako da se pojedinim linijama topologija pridružuju sve vrste čestica u skladu s datim modelom i sa zadanim ulaznim i izlaznim česticama. To radi funkcija InsertFields i to u naˇsem primjeru izdavanjem komande

InsertFields[<topologije>, F[3, 3] -> F[3, 2], V[1]]. Ovdje su ulazne i izlazne ˇcestice oznaˇcene specijalnim oznakama navedenim u manualu, npr. V[1] je foton. U našem primjeru kao rezultat dobivamo deset različitih Feynmanovih dijagrama od kojih su neki prikazani na slici 3. Interno, svaki dio Feynmanovog dijagrama je reprezentiran kao neki Mathematica objekt, kao npr. Vertex[] ili Propagator[].

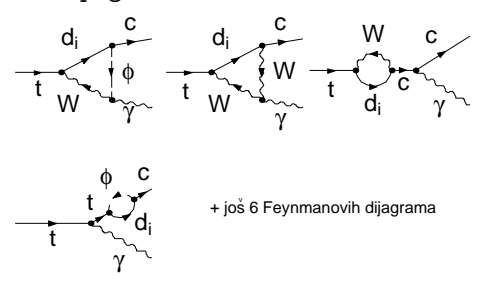

**Slika 3**. Neki od 10 Feynmanovih dijagrama za proces raspada *t* kvarka na *c* kvark i foton. Ovo je rezultat InsertFields[*...* ].

Sada je potrebno svakom dijagramu pridružiti Feynmanovu amplitudu vjerojatnosti. To se u FeynArts-u radi funkcijom CreateFeynAmp  $[$  <  $di$  jagrami> ]. Rezultat je obično vrlo kompleksan izraz koji se sastoji od integrala po impulsima koji prolaze petljama (ti su impulsi neodredeni kinematikom procesa pa je potrebno prointegrirati preko svih njihovih mogu´cih smjerova i iznosa), a podintegralna funkcija ovisi još i o konstantama modela kao što su mase i naboji te o impulsima vanjskih čestica.

Tako na primjer za prvi dijagram sa slike 3 dobivamo Feynmanovu amplitudu

$$
\frac{e^3 V_{cd} V_{td}^*}{32\pi^4 \sin \theta_W} \int d^4q \, \frac{\bar{u}_c (m_c \gamma_- - m_d \gamma_+) (q_\mu \gamma^\mu + m_d) (\epsilon_\mu \gamma^\mu \gamma_-) u_t}{(q^2 - m_d^2) [(q - k_c)^2 - m_W^2] [(q - k_c - k_\gamma)^2 - m_W^2]}, \qquad (1)
$$

gdje je *q* impuls u petlji,  $k_{c,\gamma}$  su impulsi vanjskih čestica,  $\gamma$  su Diracove  $4\times4$ matrice, *uc,t* su Diracovi spinori (ˇcetverokomponentni vektori),  je polarizacijski vektor fotona, a ostalo su konstante modela.

Za izvrijednjavanje ovakvih izraza potrebno je prije integracije po impulsima petlji izmnožiti nizove Diracovih matrica i spinora poput ovih u brojniku gornjeg izraza. To se nikad ne radi eksplicitnim množenjem već se prvo parovi spinora izraze preko matrica čime se dobiva trag niza matrica koji se onda pojednostavljuje višestrukim korištenjem antikomutacijskog svojstva Diracovih matrica tj. identiteta  $\gamma^{\mu}\gamma^{\nu} + \gamma^{\nu}\gamma^{\mu} = 2g^{\mu\nu}$  gdje je  $g^{\mu\nu}$  dijagonalna matrica *diag*(1*,* −1*,* −1*,* −1).Kao rezultat traga niza od 2*n* Diracovih matrica dobije se izraz koji ima (2*n* − 1)!! članova i do pojave računala ti su izrazi svojom veličinom predstavljali veliku prepreku u izvođenju ovakvih računa. Za Mathematicu je napisano nekoliko programskih paketa koji izraˇcunavaju ove tragove. FeynCalc [2] je jedan od njih koji je pogodan za situacije s manje Diracovih matrica. Za složenije račune sama Mathematica postaje prespora i mi smo koristili Mathematica paket FormCalc [3] koji funkcijom CalcFeynAmp pretvara gornje FeynArts izraze u FORM [4] što je jezik niže razine specijaliziran za Diracovu algebru.Zatim se izrazi procesiraju FORM-om (putem MathLink-a) i rezultati se ponovo vraćaju FormCalc-u na daljnju obradu.

Nakon toga je potrebno izvrijedniti gore spomenute integrale po impulsima u petljama i sve to zbrojiti u konačan izraz za vjerojatnost traženog procesa. Nastaju enormni izrazi pa je iz razloga optimizacije njihovo numeričko izvrijednjavanje prepušteno Fortranu za kojeg se također priređuje kôd izravno iz Mathematice tj. FormCalc-a. U pripremi tog kôda važan je dio redukcija ovih integrala na određen broj kanonskih tzv. Passarino-Veltman integrala za čije numeričko računanje postoje algoritmi udruženi u LoopTools [3] paket.

Sam FormCalc je originalno napisan za raspršenja tj. procese sa dvije ulazne i dvije izlazne čestice. Mi smo za potrebe naših istraživanja iznova napisali kinematičke dijelove tog programa kako bi on mogao automatski izračunavati i procese s jednom ulaznom te dvije ili tri izlazne čestice.

Konačno je sve stupnjeve ove procedure moguće potpuno automatizirati jednom jedinom batch skriptom koja u našem primjeru izgleda ovako:

```
#!/bin/sh
```

```
math << Quit
<< FeynArts.m
<< FormCalc.m
tops = CreateTopologies [1, 1 -> 2];ins = InsertFields[tops, F[3, {3}] -> {F[3, {2}]}, V[1],
      InsertionLevel -> {Classes}];
amp = CreateFeynAmp[ins];
amploop = CalcFeynAmp[amp];
```

```
hel = HelicityME[All, amploop];
WriteSquaredME[{}, amploop, hel, {}, Abbr[], "for"];
Quit
cd for
configure
gmake
run u u t t 1 1
```
Izvršavanje ove skripte na računalu s  $800 \text{ MHz}$  Athlon procesorom traje oko minutu i daje kao numerički rezultat parcijalnu širinu raspada  $\Gamma(t \to c\gamma)$  $5.18\times10^{-13}\,\text{GeV},$ u skladu s rezultatima ručnog računa koji za ovakav proces traje nekoliko tjedana.

Ovaj skup *Mathematica* paketa smo uspješno primijenili i na niz drugih procesa s viˇse desetaka dijagrama.U planu je i primjena u kontekstu supersimetričnog standardnog modela gdje se broj Feynmanovih dijagrama mjeri stotinama i jedino računalni pristup dolazi u obzir. To onda omogućuje brzu usporedbu raznih varijanti supersimetričnih modela s eksperimentalnim rezultatima koji pristižu s najvećih svjetskih ubrzivača elementarnih čestica.

## **Literatura**

- [1] J. Küblbeck, M. Böhm and A. Denner, Comp. Phys. Comm. **60** (1990) 165, hep-ph/0012260.
- [2] R. Mertig, M. Böhm and A. Denner, Comp. Phys. Comm. **64** (1991) 345.
- [3] T.Hahn and M.Perez-Victoria, Comp.Phys.Comm. **118** (1999) 153, hepph/9807565.
- [4] J. A. M. Vermaseren (2000), math-ph/0010025.

Fizički odsjek, Sveučilište u Zagrebu POB 331, BIJENIČKA CESTA 32, HR-10002 ZAGREB e-mail: kkumer@phy.hr